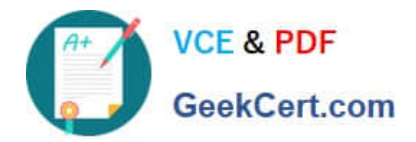

# **NSE7\_EFW-6.4Q&As**

Fortinet NSE 7 - Enterprise Firewall 6.4

## **Pass Fortinet NSE7\_EFW-6.4 Exam with 100% Guarantee**

Free Download Real Questions & Answers **PDF** and **VCE** file from:

**https://www.geekcert.com/nse7\_efw-6-4.html**

### 100% Passing Guarantee 100% Money Back Assurance

Following Questions and Answers are all new published by Fortinet Official Exam Center

**63 Instant Download After Purchase** 

**@ 100% Money Back Guarantee** 

365 Days Free Update

800,000+ Satisfied Customers

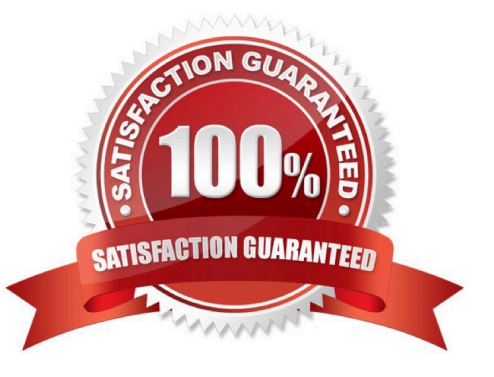

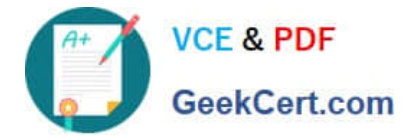

#### **QUESTION 1**

An administrator has configured a FortiGate device with two VDOMs: root and internal. The administrator has also created and inter-VDOM link that connects both VDOMs. The objective is to have each VDOM advertise some routes to the other VDOM via OSPF through the inter-VDOM link. What OSPF configuration settings must match in both VDOMs to have the OSPF adjacency successfully forming? (Choose three.)

- A. Router ID.
- B. OSPF interface area.
- C. OSPF interface cost.
- D. OSPF interface MTU.
- E. Interface subnet mask.

Correct Answer: BDE

#### **QUESTION 2**

Which two statements about FortiManager is true when it is deployed as a local FDS? (Choose two.)

- A. It caches available firmware updates for unmanaged devices.
- B. It can be configured as an update server, or a rating server, but not both.
- C. It supports rating requests from both managed and unmanaged devices.
- D. It provides VM license validation services.

Correct Answer: CD

#### **QUESTION 3**

Examine the following traffic log; then answer the question below.

date-20xx-02-01 time=19:52:01 devname=master device\_id="xxxxxxx" log\_id=0100020007 type=event subtype=system pri critical vd=root service=kemel status=failure msg="NAT port is exhausted."

What does the log mean?

- A. There is not enough available memory in the system to create a new entry in the NAT port table.
- B. The limit for the maximum number of simultaneous sessions sharing the same NAT port has been reached.
- C. FortiGate does not have any available NAT port for a new connection.
- D. The limit for the maximum number of entries in the NAT port table has been reached.

Correct Answer: B

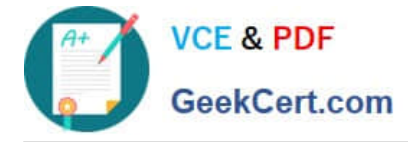

#### **QUESTION 4**

An administrator has configured the following CLI script on FortiManager, which failed to apply any changes to the managed device after being executed.

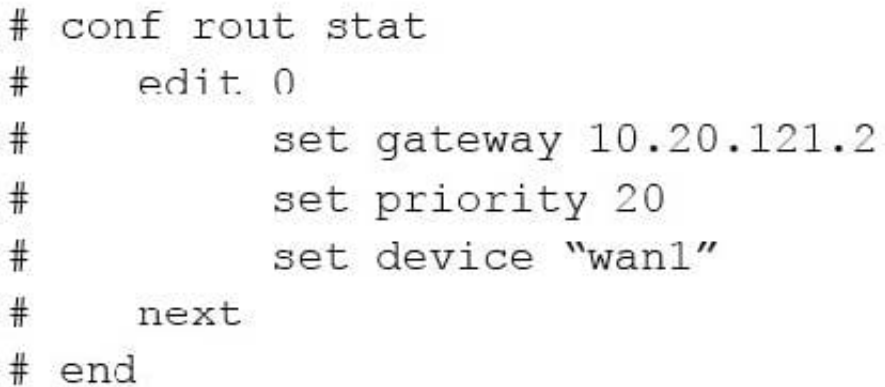

Why didn\\'t the script make any changes to the managed device?

- A. Commands that start with the # sign are not executed.
- B. CLI scripts will add objects only if they are referenced by policies.
- C. Incomplete commands are ignored in CLI scripts.
- D. Static routes can only be added using TCL scripts.
- Correct Answer: A

https://help.fortinet.com/fmgr/50hlp/56/5-6-2/FortiManager\_Admin\_Guide/1000\_Device% 20Manager/2400\_Scripts/1000\_Script%20sa mples/0200\_CLI%20scripts+.htm#Error\_Messages A sequence of FortiGate CLI commands, as you would type them at the command line. A comment line starts with the number sign (#). A comment line will not be executed.

#### **QUESTION 5**

Which two statements about an auxiliary session are true? (Choose two.)

- A. With the auxiliary session setting enabled, ECMP traffic is accelerated to the NP6 processor.
- B. With the auxiliary session setting enabled, two sessions will be created in case of routing change.
- C. With the auxiliary session setting disabled, for each traffic path, FortiGate will use the same auxiliary session.
- D. With the auxiliary session disabled, only auxiliary sessions will be offloaded.

Correct Answer: CD

Reference: https://docs.fortinet.com/document/fortigate/7.0.1/administration- guide/14295/controllingreturn-path-withauxiliary-session

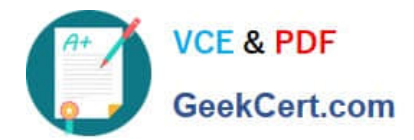

[NSE7\\_EFW-6.4 PDF](https://www.geekcert.com/nse7_efw-6-4.html) **[Dumps](https://www.geekcert.com/nse7_efw-6-4.html)** 

[NSE7\\_EFW-6.4 VCE](https://www.geekcert.com/nse7_efw-6-4.html) **[Dumps](https://www.geekcert.com/nse7_efw-6-4.html)** 

[NSE7\\_EFW-6.4](https://www.geekcert.com/nse7_efw-6-4.html) **[Braindumps](https://www.geekcert.com/nse7_efw-6-4.html)**